## **UTILISATION DE TECTOGLOB3D**

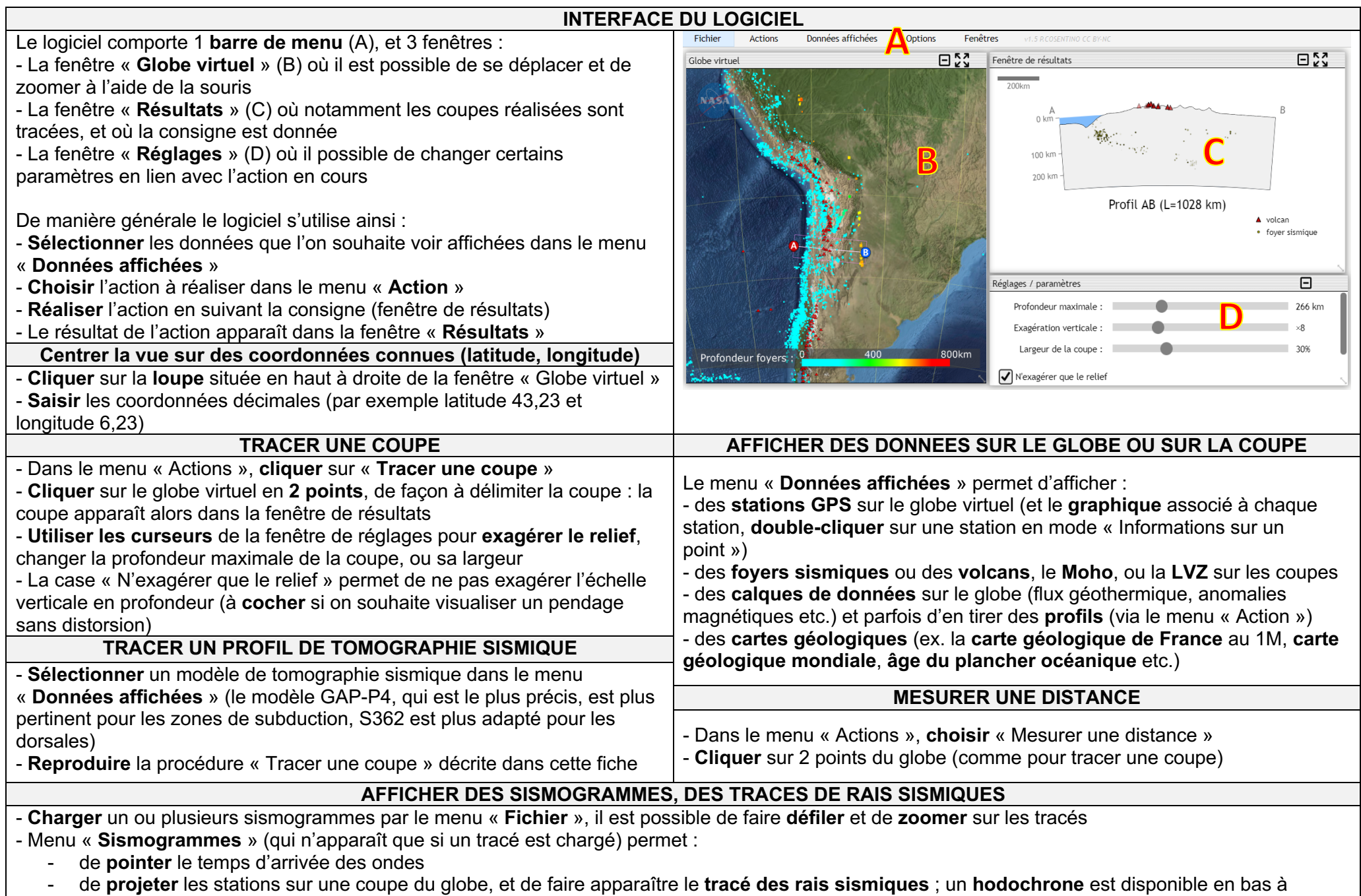

gauche de l'écran